# **AWS CloudTrail**

**API Reference API Version 2013-11-01**

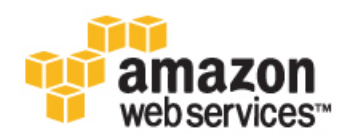

### **AWS CloudTrail: API Reference**

Copyright © 2014 Amazon Web Services, Inc. and/or its affiliates. All rights reserved.

The following are trademarks of Amazon Web Services, Inc.: Amazon, Amazon Web Services Design, AWS, Amazon CloudFront, Cloudfront, Amazon DevPay, DynamoDB, ElastiCache, Amazon EC2, Amazon Elastic Compute Cloud, Amazon Glacier, Kindle, Kindle Fire, AWS Marketplace Design, Mechanical Turk, Amazon Redshift, Amazon Route 53, Amazon S3, Amazon VPC. In addition, Amazon.com graphics, logos, page headers, button icons, scripts, and service names are trademarks, or trade dress of Amazon in the U.S. and/or other countries. Amazon's trademarks and trade dress may not be used in connection with any product or service that is not Amazon's, in any manner that is likely to cause confusion among customers, or in any manner that disparages or discredits Amazon.

All other trademarks not owned by Amazon are the property of their respective owners, who may or may not be affiliated with, connected to, or sponsored by Amazon.

### **Table of Contents**

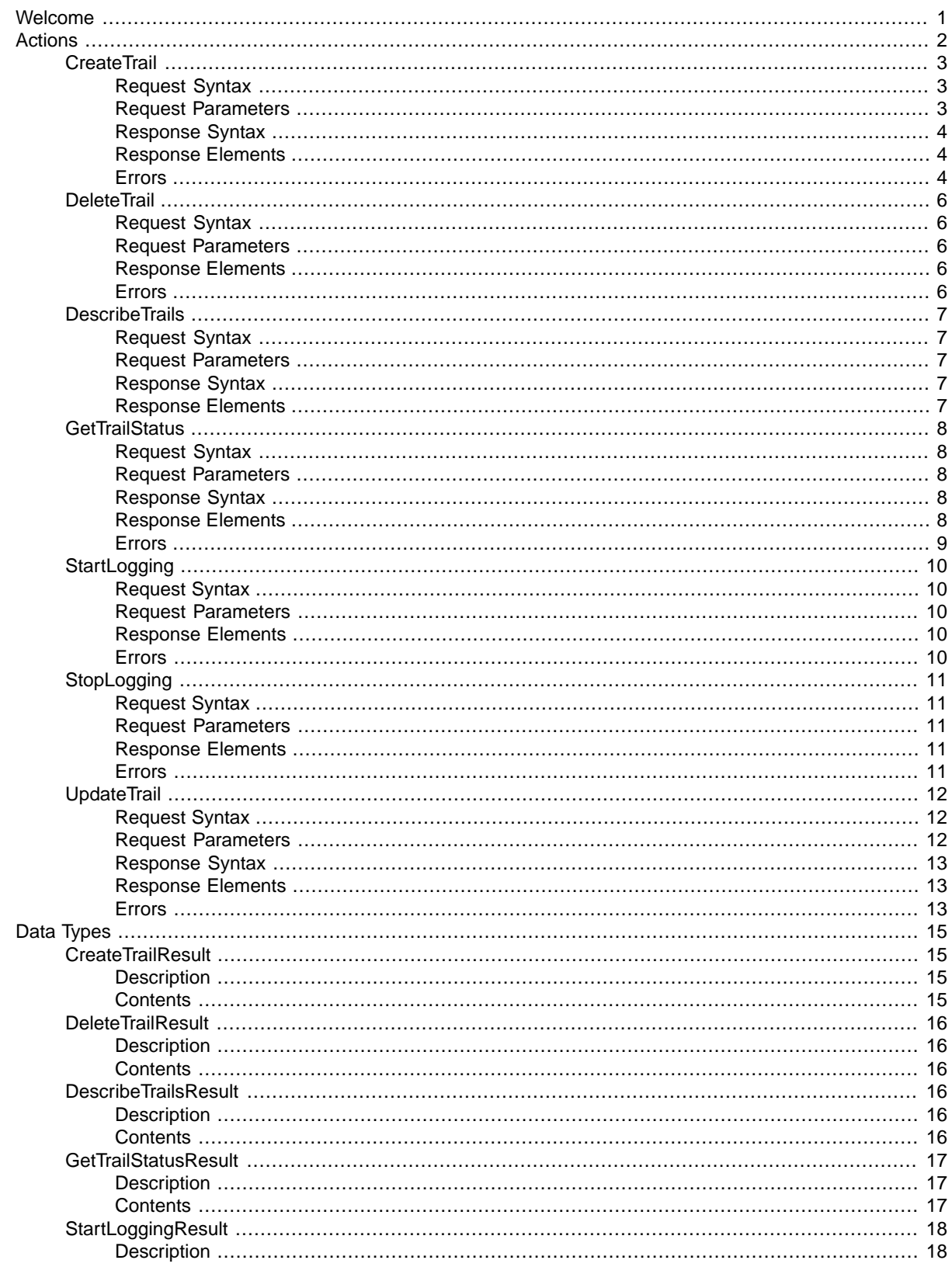

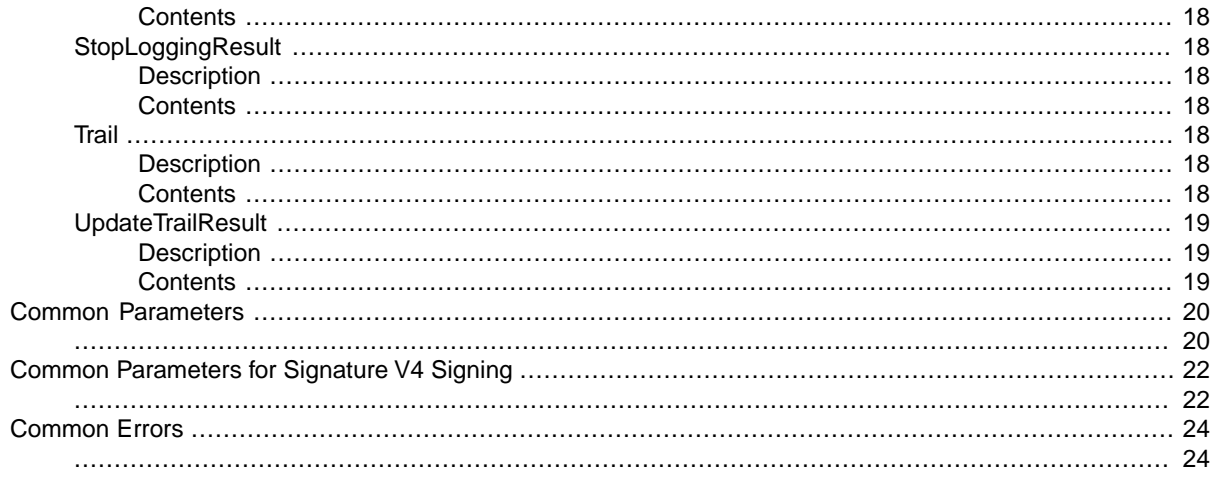

# <span id="page-4-0"></span>**Welcome**

This is the CloudTrail API Reference. It provides descriptions of actions, data types, common parameters, and common errors for CloudTrail.

CloudTrail is a web service that records AWS API calls for your AWS account and delivers log files to an Amazon S3 bucket. The recorded information includes the identity of the user, the start time of the AWS API call, the source IP address, the request parameters, and the response elements returned by the service.

### **Note**

As an alternative to using the API, you can use one of the AWS SDKs, which consist of libraries and sample code for various programming languages and platforms (Java, Ruby, .NET, iOS, Android, etc.). The SDKs provide a convenient way to create programmatic access to AWSCloudTrail. For example, the SDKs take care of cryptographically signing requests, managing errors, and retrying requests automatically. For information about the AWS SDKs, including how to download and install them, see the [Tools for Amazon Web Services page.](http://aws.amazon.com/tools/)

See the CloudTrail User Guide for information about the data that is included with each AWS API call listed in the log files.

This document was last updated on August 27, 2014.

# <span id="page-5-0"></span>**Actions**

The following actions are supported:

- [CreateTrail \(p.](#page-6-0) 3)
- [DeleteTrail \(p.](#page-9-0) 6)
- [DescribeTrails \(p.](#page-10-0) 7)
- [GetTrailStatus \(p.](#page-11-0) 8)
- [StartLogging](#page-13-0) (p. [10\)](#page-13-0)
- [StopLogging](#page-14-0) (p. [11\)](#page-14-0)
- [UpdateTrail](#page-15-0) (p. [12\)](#page-15-0)

## <span id="page-6-0"></span>**CreateTrail**

From the command line, use create-subscription.

<span id="page-6-1"></span>Creates a trail that specifies the settings for delivery of log data to an Amazon S3 bucket.

### **Request Syntax**

```
{
     "IncludeGlobalServiceEvents": "boolean",
     "Name": "string",
     "S3BucketName": "string",
     "S3KeyPrefix": "string",
     "SnsTopicName": "string"
}
```
### <span id="page-6-2"></span>**Request Parameters**

<span id="page-6-3"></span>For information about the common parameters that all actions use, see [Common Parameters](#page-23-0) (p. [20\).](#page-23-0)

The request accepts the following data in JSON format.

#### <span id="page-6-4"></span>**[IncludeGlobalServiceEvents](#page-6-1)**

Specifies whether the trail is publishing events from global services such as IAM to the log files.

Type: Boolean

Required: No

<span id="page-6-5"></span>**[Name](#page-6-1)**

Specifies the name of the trail.

Type: String

Required:Yes

### <span id="page-6-6"></span>**[S3BucketName](#page-6-1)**

Specifies the name of the Amazon S3 bucket designated for publishing log files.

Type: String

Required:Yes

#### <span id="page-6-7"></span>**[S3KeyPrefix](#page-6-1)**

Specifies the Amazon S3 key prefix that precedes the name of the bucket you have designated for log file delivery.

Type: String

Required: No

#### **[SnsTopicName](#page-6-1)**

Specifies the name of the Amazon SNS topic defined for notification of log file delivery.

Type: String

Required: No

### <span id="page-7-0"></span>**Response Syntax**

```
{
     "IncludeGlobalServiceEvents": "boolean",
     "Name": "string",
     "S3BucketName": "string",
     "S3KeyPrefix": "string",
     "SnsTopicName": "string"
```
### **Response Elements**

<span id="page-7-3"></span>The following data is returned in JSON format by the service.

### <span id="page-7-4"></span>**[IncludeGlobalServiceEvents](#page-7-0)**

Specifies whether the trail is publishing events from global services such as IAM to the log files.

Type: Boolean

#### <span id="page-7-5"></span>**[Name](#page-7-0)**

<span id="page-7-1"></span>}

Specifies the name of the trail.

Type: String

### <span id="page-7-6"></span>**[S3BucketName](#page-7-0)**

Specifies the name of the Amazon S3 bucket designated for publishing log files.

Type: String

### <span id="page-7-7"></span>**[S3KeyPrefix](#page-7-0)**

Specifies the Amazon S3 key prefix that precedes the name of the bucket you have designated for log file delivery.

Type: String

### <span id="page-7-2"></span>**[SnsTopicName](#page-7-0)**

Specifies the name of the Amazon SNS topic defined for notification of log file delivery.

Type: String

### **Errors**

For information about the errors that are common to all actions, see [Common Errors](#page-27-0) (p. [24\).](#page-27-0)

### **InsufficientS3BucketPolicyException**

This exception is thrown when the policy on the S3 bucket is not sufficient.

HTTP Status Code: 403

### **InsufficientSnsTopicPolicyException**

This exception is thrown when the policy on the SNS topic is not sufficient.

### **InvalidS3BucketNameException**

This exception is thrown when the provided S3 bucket name is not valid.

HTTP Status Code: 400

#### **InvalidS3PrefixException**

This exception is thrown when the provided S3 prefix is not valid.

HTTP Status Code: 400

#### **InvalidSnsTopicNameException**

This exception is thrown when the provided SNS topic name is not valid.

HTTP Status Code: 400

### **InvalidTrailNameException**

This exception is thrown when the provided trail name is not valid.

HTTP Status Code: 400

### **MaximumNumberOfTrailsExceededException**

This exception is thrown when the maximum number of trails is reached.

HTTP Status Code: 403

### **S3BucketDoesNotExistException**

This exception is thrown when the specified S3 bucket does not exist.

HTTP Status Code: 404

### **TrailAlreadyExistsException**

This exception is thrown when the specified trail already exists.

## <span id="page-9-0"></span>**DeleteTrail**

<span id="page-9-1"></span>Deletes a trail.

### **Request Syntax**

```
{
      "Name": "string"
}
```
### <span id="page-9-2"></span>**Request Parameters**

<span id="page-9-5"></span>For information about the common parameters that all actions use, see [Common Parameters](#page-23-0) (p. [20\).](#page-23-0)

The request accepts the following data in JSON format.

### **[Name](#page-9-1)**

The name of a trail to be deleted.

Type: String

<span id="page-9-3"></span>Required:Yes

### <span id="page-9-4"></span>**Response Elements**

If the action is successful, the service sends back an HTTP 200 response with an empty HTTP body.

### **Errors**

For information about the errors that are common to all actions, see [Common Errors](#page-27-0) (p. [24\).](#page-27-0)

### **InvalidTrailNameException**

This exception is thrown when the provided trail name is not valid.

HTTP Status Code: 400

**TrailNotFoundException**

This exception is thrown when the trail with the given name is not found.

## <span id="page-10-0"></span>**DescribeTrails**

<span id="page-10-1"></span>Retrieves the settings for some or all trails associated with an account.

## **Request Syntax**

```
{
     "TrailNameList": [
          "string"
     ]
}
```
### <span id="page-10-2"></span>**Request Parameters**

<span id="page-10-5"></span>For information about the common parameters that all actions use, see [Common Parameters](#page-23-0) (p. [20\).](#page-23-0)

The request accepts the following data in JSON format.

### **[TrailNameList](#page-10-1)**

The list of trails.

<span id="page-10-3"></span>Type: array of Strings

Required: No

### **Response Syntax**

```
{
     "TrailList": [
         {
              "IncludeGlobalServiceEvents": "boolean",
              "Name": "string",
              "S3BucketName": "string",
              "S3KeyPrefix": "string",
              "SnsTopicName": "string"
         }
     ]
}
```
### <span id="page-10-6"></span><span id="page-10-4"></span>**Response Elements**

The following data is returned in JSON format by the service.

### **[TrailList](#page-10-3)**

The list of trails.

Type: array of [Trail \(p.](#page-21-6) 18) objects

## <span id="page-11-0"></span>**GetTrailStatus**

<span id="page-11-1"></span>Returns a JSON-formatted list of information about the specified trail. Fields include information on delivery errors, Amazon SNS and Amazon S3 errors, and start and stop logging times for each trail.

### **Request Syntax**

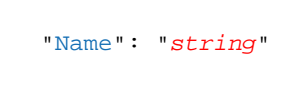

### **Request Parameters**

<span id="page-11-5"></span>For information about the common parameters that all actions use, see [Common Parameters](#page-23-0) (p. [20\).](#page-23-0)

The request accepts the following data in JSON format.

### **[Name](#page-11-1)**

{

<span id="page-11-4"></span>}

{

<span id="page-11-2"></span>}

The name of the trail for which you are requesting the current status.

<span id="page-11-3"></span>Type: String

Required:Yes

### **Response Syntax**

```
 "IsLogging": "boolean",
 "LatestDeliveryError": "string",
 "LatestDeliveryTime": "number",
 "LatestNotificationError": "string",
 "LatestNotificationTime": "number",
 "StartLoggingTime": "number",
 "StopLoggingTime": "number"
```
### <span id="page-11-6"></span>**Response Elements**

<span id="page-11-7"></span>The following data is returned in JSON format by the service.

#### **[IsLogging](#page-11-3)**

Whether the CloudTrail is currently logging AWS API calls.

Type: Boolean

**[LatestDeliveryError](#page-11-3)**

Displays any Amazon S3 error that CloudTrail encountered when attempting to deliver log files to the designated bucket. For more information see the topic [Error Responses](http://docs.aws.amazon.com/AmazonS3/latest/API/ErrorResponses.html) in the Amazon S3 API Reference.

### Type: String

### <span id="page-12-1"></span>**[LatestDeliveryTime](#page-11-3)**

Specifies the date and time that CloudTrail last delivered log files to an account's Amazon S3 bucket.

### Type: DateTime

### <span id="page-12-2"></span>**[LatestNotificationError](#page-11-3)**

Displays any Amazon SNS error that CloudTrail encountered when attempting to send a notification. For more information about Amazon SNS errors, see the [Amazon SNS Developer Guide.](http://docs.aws.amazon.com/sns/latest/dg/welcome.html)

### Type: String

### <span id="page-12-3"></span>**[LatestNotificationTime](#page-11-3)**

Specifies the date and time of the most recent Amazon SNS notification that CloudTrail has written a new log file to an account's Amazon S3 bucket.

Type: DateTime

### <span id="page-12-4"></span>**[StartLoggingTime](#page-11-3)**

Specifies the most recent date and time when CloudTrail started recording API calls for an AWS account.

<span id="page-12-5"></span>Type: DateTime

### **[StopLoggingTime](#page-11-3)**

Specifies the most recent date and time when CloudTrail stopped recording API calls for an AWS account.

<span id="page-12-0"></span>Type: DateTime

### **Errors**

For information about the errors that are common to all actions, see [Common Errors](#page-27-0) (p. [24\).](#page-27-0)

### **InvalidTrailNameException**

This exception is thrown when the provided trail name is not valid.

HTTP Status Code: 400

### **TrailNotFoundException**

This exception is thrown when the trail with the given name is not found.

## <span id="page-13-0"></span>**StartLogging**

<span id="page-13-1"></span>Starts the recording of AWS API calls and log file delivery for a trail.

## **Request Syntax**

```
{
      "Name": "string"
}
```
### <span id="page-13-2"></span>**Request Parameters**

For information about the common parameters that all actions use, see [Common Parameters](#page-23-0) (p. [20\).](#page-23-0)

<span id="page-13-5"></span>The request accepts the following data in JSON format.

### **[Name](#page-13-1)**

The name of the trail for which CloudTrail logs AWS API calls.

Type: String

<span id="page-13-3"></span>Required:Yes

### <span id="page-13-4"></span>**Response Elements**

If the action is successful, the service sends back an HTTP 200 response with an empty HTTP body.

### **Errors**

For information about the errors that are common to all actions, see [Common Errors](#page-27-0) (p. [24\).](#page-27-0)

### **InvalidTrailNameException**

This exception is thrown when the provided trail name is not valid.

HTTP Status Code: 400

**TrailNotFoundException**

This exception is thrown when the trail with the given name is not found.

## <span id="page-14-0"></span>**StopLogging**

<span id="page-14-1"></span>Suspends the recording of AWS API calls and log file delivery for the specified trail. Under most circumstances, there is no need to use this action. You can update a trail without stopping it first. This action is the only way to stop recording.

## **Request Syntax**

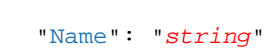

### **Request Parameters**

<span id="page-14-5"></span>For information about the common parameters that all actions use, see [Common Parameters](#page-23-0) (p. [20\).](#page-23-0)

The request accepts the following data in JSON format.

### **[Name](#page-14-1)**

{

<span id="page-14-2"></span>}

Communicates to CloudTrail the name of the trail for which to stop logging AWS API calls.

<span id="page-14-3"></span>Type: String

Required:Yes

### <span id="page-14-4"></span>**Response Elements**

If the action is successful, the service sends back an HTTP 200 response with an empty HTTP body.

### **Errors**

For information about the errors that are common to all actions, see [Common Errors](#page-27-0) (p. [24\).](#page-27-0)

**InvalidTrailNameException**

This exception is thrown when the provided trail name is not valid.

HTTP Status Code: 400

### **TrailNotFoundException**

This exception is thrown when the trail with the given name is not found.

## <span id="page-15-0"></span>**UpdateTrail**

From the command line, use update-subscription.

<span id="page-15-1"></span>Updates the settings that specify delivery of log files. Changes to a trail do not require stopping the CloudTrail service. Use this action to designate an existing bucket for log delivery. If the existing bucket has previously been a target for CloudTrail log files, an IAM policy exists for the bucket.

### **Request Syntax**

```
{
     "IncludeGlobalServiceEvents": "boolean",
     "Name": "string",
     "S3BucketName": "string",
     "S3KeyPrefix": "string",
     "SnsTopicName": "string"
}
```
### <span id="page-15-2"></span>**Request Parameters**

<span id="page-15-3"></span>For information about the common parameters that all actions use, see [Common Parameters](#page-23-0) (p. [20\).](#page-23-0)

The request accepts the following data in JSON format.

### <span id="page-15-4"></span>**[IncludeGlobalServiceEvents](#page-15-1)**

Specifies whether the trail is publishing events from global services such as IAM to the log files.

Type: Boolean

Required: No

#### <span id="page-15-5"></span>**[Name](#page-15-1)**

Specifies the name of the trail.

Type: String

Required:Yes

### <span id="page-15-6"></span>**[S3BucketName](#page-15-1)**

Specifies the name of the Amazon S3 bucket designated for publishing log files.

Type: String

Required: No

### <span id="page-15-7"></span>**[S3KeyPrefix](#page-15-1)**

Specifies the Amazon S3 key prefix that precedes the name of the bucket you have designated for log file delivery.

Type: String

### Required: No **[SnsTopicName](#page-15-1)**

Specifies the name of the Amazon SNS topic defined for notification of log file delivery.

Type: String

Required: No

### <span id="page-16-0"></span>**Response Syntax**

```
{
     "IncludeGlobalServiceEvents": "boolean",
     "Name": "string",
     "S3BucketName": "string",
     "S3KeyPrefix": "string",
     "SnsTopicName": "string"
```
### **Response Elements**

<span id="page-16-3"></span>The following data is returned in JSON format by the service.

### <span id="page-16-4"></span>**[IncludeGlobalServiceEvents](#page-16-0)**

Specifies whether the trail is publishing events from global services such as IAM to the log files.

Type: Boolean

#### <span id="page-16-5"></span>**[Name](#page-16-0)**

<span id="page-16-1"></span>}

Specifies the name of the trail.

Type: String

### <span id="page-16-6"></span>**[S3BucketName](#page-16-0)**

Specifies the name of the Amazon S3 bucket designated for publishing log files.

Type: String

### <span id="page-16-7"></span>**[S3KeyPrefix](#page-16-0)**

Specifies the Amazon S3 key prefix that precedes the name of the bucket you have designated for log file delivery.

Type: String

### <span id="page-16-2"></span>**[SnsTopicName](#page-16-0)**

Specifies the name of the Amazon SNS topic defined for notification of log file delivery.

Type: String

### **Errors**

For information about the errors that are common to all actions, see [Common Errors](#page-27-0) (p. [24\).](#page-27-0)

### **InsufficientS3BucketPolicyException**

This exception is thrown when the policy on the S3 bucket is not sufficient.

HTTP Status Code: 403

### **InsufficientSnsTopicPolicyException**

This exception is thrown when the policy on the SNS topic is not sufficient.

### **InvalidS3BucketNameException**

This exception is thrown when the provided S3 bucket name is not valid.

HTTP Status Code: 400

#### **InvalidS3PrefixException**

This exception is thrown when the provided S3 prefix is not valid.

HTTP Status Code: 400

### **InvalidSnsTopicNameException**

This exception is thrown when the provided SNS topic name is not valid.

HTTP Status Code: 400

### **InvalidTrailNameException**

This exception is thrown when the provided trail name is not valid.

HTTP Status Code: 400

### **S3BucketDoesNotExistException**

This exception is thrown when the specified S3 bucket does not exist.

HTTP Status Code: 404

### **TrailNotFoundException**

This exception is thrown when the trail with the given name is not found.

# <span id="page-18-0"></span>**Data Types**

The AWS CloudTrail API contains several data types that various actions use. This section describes each data type in detail.

### **Note**

The order of each element in the response is not guaranteed. Applications should not assume a particular order.

The following data types are supported:

- [CreateTrailResult](#page-18-1) (p. [15\)](#page-18-1)
- [DeleteTrailResult](#page-19-0) (p. [16\)](#page-19-0)
- [DescribeTrailsResult](#page-19-3) (p. [16\)](#page-19-3)
- [GetTrailStatusResult](#page-20-0) (p. [17\)](#page-20-0)
- [StartLoggingResult](#page-21-0) (p. [18\)](#page-21-0)
- <span id="page-18-1"></span>• [StopLoggingResult](#page-21-3) (p. [18\)](#page-21-3)
- [Trail](#page-21-6) (p. [18\)](#page-21-6)
- <span id="page-18-2"></span>• [UpdateTrailResult](#page-22-0) (p. [19\)](#page-22-0)

## **CreateTrailResult**

### <span id="page-18-3"></span>**Description**

Returns the objects or data listed below if successful. Otherwise, returns an error.

### **Contents**

### **IncludeGlobalServiceEvents**

Specifies whether the trail is publishing events from global services such as IAM to the log files.

Type: Boolean

Required: No

**Name**

Specifies the name of the trail.

Type: String

Required: No

### **S3BucketName**

Specifies the name of the Amazon S3 bucket designated for publishing log files.

Type: String

Required: No

### **S3KeyPrefix**

Specifies the Amazon S3 key prefix that precedes the name of the bucket you have designated for log file delivery.

Type: String

Required: No

### **SnsTopicName**

Specifies the name of the Amazon SNS topic defined for notification of log file delivery.

Type: String

<span id="page-19-1"></span><span id="page-19-0"></span>Required: No

## **DeleteTrailResult**

### <span id="page-19-2"></span>**Description**

Returns the objects or data listed below if successful. Otherwise, returns an error.

### <span id="page-19-4"></span><span id="page-19-3"></span>**Contents**

## **DescribeTrailsResult**

### <span id="page-19-5"></span>**Description**

Returns the objects or data listed below if successful. Otherwise, returns an error.

### **Contents**

**TrailList**

The list of trails.

Type: array of [Trail \(p.](#page-21-6) 18) objects

## <span id="page-20-0"></span>**GetTrailStatusResult**

### <span id="page-20-1"></span>**Description**

<span id="page-20-2"></span>Returns the objects or data listed below if successful. Otherwise, returns an error.

### **Contents**

### **IsLogging**

Whether the CloudTrail is currently logging AWS API calls.

Type: Boolean

Required: No

### **LatestDeliveryError**

Displays any Amazon S3 error that CloudTrail encountered when attempting to deliver log files to the designated bucket. For more information see the topic [Error Responses](http://docs.aws.amazon.com/AmazonS3/latest/API/ErrorResponses.html) in the Amazon S3 API Reference.

Type: String

Required: No

#### **LatestDeliveryTime**

Specifies the date and time that CloudTrail last delivered log files to an account's Amazon S3 bucket.

Type: DateTime

Required: No

### **LatestNotificationError**

Displays any Amazon SNS error that CloudTrail encountered when attempting to send a notification. For more information about Amazon SNS errors, see the [Amazon SNS Developer Guide.](http://docs.aws.amazon.com/sns/latest/dg/welcome.html)

Type: String

Required: No

### **LatestNotificationTime**

Specifies the date and time of the most recent Amazon SNS notification that CloudTrail has written a new log file to an account's Amazon S3 bucket.

Type: DateTime

Required: No

### **StartLoggingTime**

Specifies the most recent date and time when CloudTrail started recording API calls for an AWS account.

Type: DateTime

### Required: No

#### **StopLoggingTime**

Specifies the most recent date and time when CloudTrail stopped recording API calls for an AWS account.

Type: DateTime

## <span id="page-21-0"></span>**StartLoggingResult**

### <span id="page-21-1"></span>**Description**

<span id="page-21-2"></span>Returns the objects or data listed below if successful. Otherwise, returns an error.

### <span id="page-21-3"></span>**Contents**

## **StopLoggingResult**

## <span id="page-21-5"></span><span id="page-21-4"></span>**Description**

Returns the objects or data listed below if successful. Otherwise, returns an error.

### <span id="page-21-7"></span><span id="page-21-6"></span>**Contents**

## **Trail**

### <span id="page-21-8"></span>**Description**

The settings for a trail.

### **Contents**

### **IncludeGlobalServiceEvents**

Set to **True** to include AWS API calls from AWS global services such as IAM. Otherwise, **False**.

Type: Boolean

Required: No

### **Name**

Name of the trail set by calling [CreateTrail \(p.](#page-6-0) 3).

Type: String

Required: No

### **S3BucketName**

Name of the Amazon S3 bucket into which CloudTrail delivers your trail files.

Type: String

Required: No

### **S3KeyPrefix**

Value of the Amazon S3 prefix.

Type: String

### **SnsTopicName**

Name of the existing Amazon SNS topic that CloudTrail uses to notify the account owner when new CloudTrail log files have been delivered.

Type: String

<span id="page-22-0"></span>Required: No

## **UpdateTrailResult**

### <span id="page-22-1"></span>**Description**

<span id="page-22-2"></span>Returns the objects or data listed below if successful. Otherwise, returns an error.

### **Contents**

### **IncludeGlobalServiceEvents**

Specifies whether the trail is publishing events from global services such as IAM to the log files.

Type: Boolean

Required: No

### **Name**

Specifies the name of the trail.

Type: String

Required: No

**S3BucketName**

Specifies the name of the Amazon S3 bucket designated for publishing log files.

Type: String

Required: No

### **S3KeyPrefix**

Specifies the Amazon S3 key prefix that precedes the name of the bucket you have designated for log file delivery.

Type: String

Required: No

### **SnsTopicName**

Specifies the name of the Amazon SNS topic defined for notification of log file delivery.

Type: String

# <span id="page-23-0"></span>**Common Parameters**

<span id="page-23-1"></span>This section lists the request parameters that all actions use. Any action-specific parameters are listed in the topic for the action.

#### **Action**

The action to be performed.

Default: None

Type: string

Required:Yes

#### **AuthParams**

The parameters that are required to authenticate a Conditional request. Contains:

- AWSAccessKeyID
- SignatureVersion
- Timestamp
- Signature

Default: None

Required: Conditional

#### **AWSAccessKeyId**

The access key ID that corresponds to the secret access key that you used to sign the request.

Default: None

Type: string

Required:Yes

#### **Expires**

The date and time when the request signature expires, expressed in the format YYYY-MM-DDThh:mm:ssZ, as specified in the ISO 8601 standard.

Condition: Requests must include either *Timestamp* or *Expires*, but not both.

Default: None

Type: string

#### Required: Conditional

#### **SecurityToken**

The temporary security token that was obtained through a call to AWS Security Token Service. For a list of services that support AWS Security Token Service, go to [Using Temporary Security Credentials](http://docs.aws.amazon.com/IAM/latest/UsingSTS/UsingTokens.html) [to Access AWS](http://docs.aws.amazon.com/IAM/latest/UsingSTS/UsingTokens.html) in **Using Temporary Security Credentials**.

Default: None

Type: string

Required: No

#### **Signature**

The digital signature that you created for the request. For information about generating a signature, go to the service's developer documentation.

Default: None

Type: string

Required:Yes

### **SignatureMethod**

The hash algorithm that you used to create the request signature.

Default: None

Type: string

Valid Values: HmacSHA256 | HmacSHA1

#### Required:Yes

### **SignatureVersion**

The signature version you use to sign the request. Set this to the value that is recommended for your service.

Default: None

Type: string

Required:Yes

#### **Timestamp**

The date and time when the request was signed, expressed in the format YYYY-MM-DDThh:mm:ssZ, as specified in the ISO 8601 standard.

Condition: Requests must include either *Timestamp* or *Expires*, but not both.

Default: None

Type: string

Required: Conditional

#### **Version**

The API version that the request is written for, expressed in the format YYYY-MM-DD.

Default: None

Type: string

Required:Yes

# <span id="page-25-0"></span>**Common Parameters for Signature V4 Signing**

<span id="page-25-1"></span>The following table lists the parameters that all actions use for signing Signature Version 4 requests. Any action-specific parameters are listed in the topic for that action. To view sample requests, see [Examples](http://docs.aws.amazon.com/general/latest/gr/sigv4-signed-request-examples.html) [of Signed Signature Version 4 Requests](http://docs.aws.amazon.com/general/latest/gr/sigv4-signed-request-examples.html) or [Signature Version 4 Test Suite](http://docs.aws.amazon.com/general/latest/gr/signature-v4-test-suite.html) in the *Amazon Web Services General Reference* .

#### **Action**

The action to be performed.

Type: string

Required:Yes

#### **Version**

The API version that the request is written for, expressed in the format YYYY-MM-DD.

Type: string

Required:Yes

#### **X-Amz-Algorithm**

The hash algorithm that you used to create the request signature.

Condition: Specify this parameter when you include authentication information in a query string instead of in the HTTP authorization header.

Type: string

Valid Values: AWS4-HMAC-SHA256

Required: Conditional

#### **X-Amz-Credential**

The credential scope value, which is a string that includes your access key, the date, the region you are targeting, the service you are requesting, and a termination string ("aws4\_request"). The value is expressed in the following format: *access\_key*/*YYYYMMDD*/*region*/*service*/aws4\_request.

For more information, see [Task 2: Create a String to Sign for Signature Version 4](http://docs.aws.amazon.com/general/latest/gr/sigv4-create-string-to-sign.html) in the *Amazon Web Services General Reference*.

Condition: Specify this parameter when you include authentication information in a query string instead of in the HTTP authorization header.

Type: string

Required: Conditional

### **X-Amz-Date**

The date that is used to create the signature. The format must be ISO 8601 basic format (YYYYMM-DD'T'HHMMSS'Z'). For example, the following date time is a valid X-Amz-Date value: 20120325T120000Z.

Condition: X-Amz-Date is optional for all requests; it can be used to override the date used for signing requests. If the Date header is specified in the ISO 8601 basic format, X-Amz-Date is not required. When X-Amz-Date is used, it always overrides the value of the Date header. For more information, see [Handling Dates in Signature Version 4](http://docs.aws.amazon.com/general/latest/gr/sigv4-date-handling.html) in the *Amazon Web Services General Reference*.

Type: string

Required: Conditional

### **X-Amz-Security-Token**

The temporary security token that was obtained through a call to AWS Security Token Service. For a list of services that support AWS Security Token Service, go to [Using Temporary Security Credentials](http://docs.aws.amazon.com/STS/latest/UsingSTS/UsingTokens.html) [to Access AWS](http://docs.aws.amazon.com/STS/latest/UsingSTS/UsingTokens.html) in *Using Temporary Security Credentials*.

Condition: If you're using temporary security credentials from the AWS Security Token Service, you must include the security token.

Type: string

Required: Conditional

### **X-Amz-Signature**

Specifies the hex-encoded signature that was calculated from the string to sign and the derived signing key.

Condition: Specify this parameter when you include authentication information in a query string instead of in the HTTP authorization header.

Type: string

Required: Conditional

### **X-Amz-SignedHeaders**

Specifies all the HTTP headers that were included as part of the canonical request. For more information about specifying signed headers, see [Task 1: Create a Canonical Request For Signature](http://docs.aws.amazon.com/general/latest/gr/sigv4-create-canonical-request.html) [Version 4](http://docs.aws.amazon.com/general/latest/gr/sigv4-create-canonical-request.html) in the *Amazon Web Services General Reference* .

Condition: Specify this parameter when you include authentication information in a query string instead of in the HTTP authorization header.

Type: string

Required: Conditional

# <span id="page-27-0"></span>**Common Errors**

<span id="page-27-1"></span>This section lists the common errors that all actions return. Any action-specific errors are listed in the topic for the action.

#### **IncompleteSignature**

The request signature does not conform to AWS standards.

HTTP Status Code: 400

### **InternalFailure**

The request processing has failed because of an unknown error, exception or failure.

HTTP Status Code: 500

### **InvalidAction**

The action or operation requested is invalid. Verify that the action is typed correctly.

HTTP Status Code: 400

#### **InvalidClientTokenId**

The X.509 certificate or AWS access key ID provided does not exist in our records.

HTTP Status Code: 403

#### **InvalidParameterCombination**

Parameters that must not be used together were used together.

HTTP Status Code: 400

#### **InvalidParameterValue**

An invalid or out-of-range value was supplied for the input parameter.

HTTP Status Code: 400

### **InvalidQueryParameter**

The AWS query string is malformed or does not adhere to AWS standards.

#### HTTP Status Code: 400

### **MalformedQueryString**

The query string contains a syntax error.

### HTTP Status Code: 404

#### **MissingAction**

The request is missing an action or a required parameter.

HTTP Status Code: 400

### **MissingAuthenticationToken**

The request must contain either a valid (registered) AWS access key ID or X.509 certificate.

HTTP Status Code: 403

### **MissingParameter**

A required parameter for the specified action is not supplied.

HTTP Status Code: 400

### **OptInRequired**

The AWS access key ID needs a subscription for the service.

HTTP Status Code: 403

### **RequestExpired**

The request reached the service more than 15 minutes after the date stamp on the request or more than 15 minutes after the request expiration date (such as for pre-signed URLs), or the date stamp on the request is more than 15 minutes in the future.

HTTP Status Code: 400

### **ServiceUnavailable**

The request has failed due to a temporary failure of the server.

HTTP Status Code: 503

### **Throttling**

The request was denied due to request throttling.

HTTP Status Code: 400

### **ValidationError**

The input fails to satisfy the constraints specified by an AWS service.